# eSign API Specifications

Version 1.6 April 2016

Effective Date of implementation by ESP : 30.05.2016

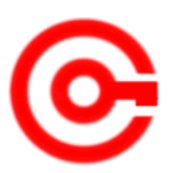

Controller of Certifying Authorities Department of Electronics and Information Technology Ministry of Communications and Information Technology

### **Document Control**

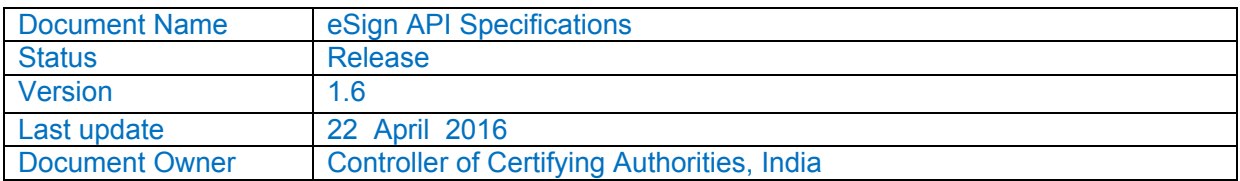

# **Table of Contents**

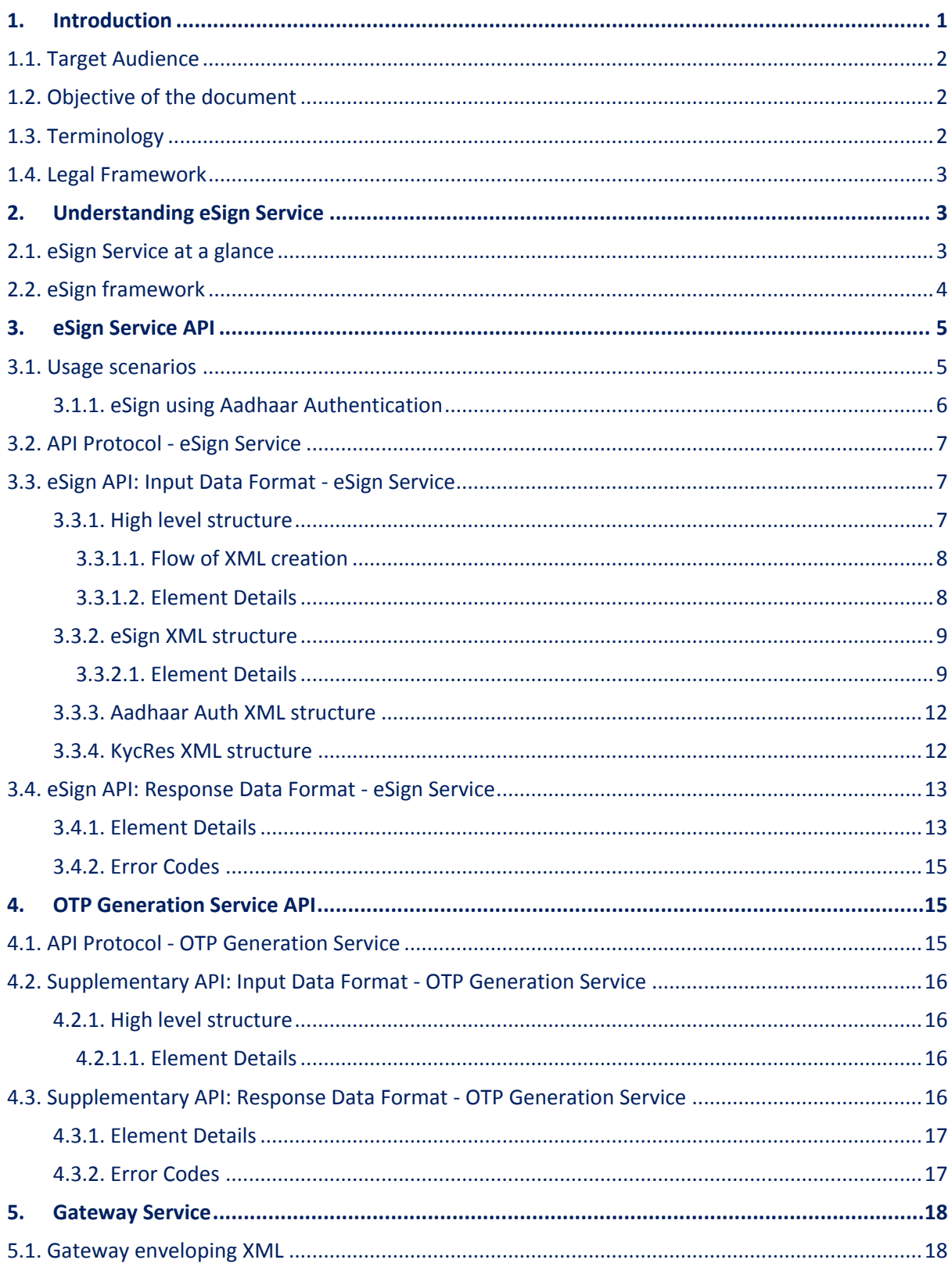

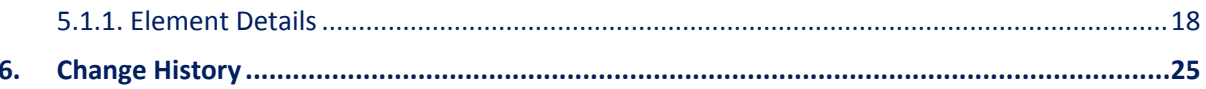

## **1. Introduction**

Information Technology Act, 2000 grants legal recognition to electronic records and electronic signatures. IT Act,2000 provides that where any law requires that information or any other matter shall be authenticated by affixing signature then notwithstanding anything contained in the law, such requirement shall be deemed to be fulfilled if such information is authenticated by means of electronic signatures affixed in a manner prescribed by the Central Government. Under the IT Act, 2000, 'Electronic signatures' means authentication of an electronic record by a subscriber by means of electronic technique specified in second schedule and includes Digital signatures. Digital Signature means authentication of any electronic record by a subscriber by means of procedure specified in Section 3 of the IT Act, 2000.

The Controller exercises supervision over activities of Certifying Authorities and certifies public keys of certifying authorities. The Certifying Authorities are granted licence under the IT Act, 2000 by the Controller to issue Digital Signature Certificates. Any person can make an application to Certifying Authority for issue of an Electronic signature Certificate in such form as may be prescribed by the Central Government. For issuance of Digital Signature Certificates, the applicant's Personal identity, address and other details to be included in the DSC need to be verified by CAs against an identity document. For class III, physical presence of the individual is also required. Digital signatures are widely used for authentication in the electronic environment. The cost of verification individual's identity and address and also the secure storage of private keys are the stumbling block in the widespread usage of Digital Signature in the electronic environment.

X.509 Certificate Policy for India PKI states that the certificates will confirm that the information in the application provided by the subscriber does not conflict with the information in well-recognized consumer databases. The database of individual's information maintained by Unique Identification Authority of India (UIDAI) is deemed as authentic information by Government.

<sup>[1]</sup>The Unique Identification Authority of India (UIDAI) has been established with the mandate of providing a Unique Identification Number (Aadhaar Number) to all residents of India. During enrolment, the following data is collected:

- 1. Demographic details such as the name of the resident, address, date of birth, and gender;
- 2. Biometric details such as the fingerprints, iris scans, and photograph; and
- 3. Optional fields for communication of such as the mobile number and email address.

The UIDAI offers an authentication service that makes it possible for residents to authenticate their identity biometrically through presentation of their fingerprints or non-biometrically using a One Time Password (OTP) sent to the registered mobile phone or e-mail address

Verification of the Proof of Identity (PoI) and Proof of Address (PoA) is a pre-requisite for issuance of Digital Signature Certificates by Certifying Authorities. As part of the e-KYC process, the resident authorizes UIDAI (through Aadhaar authentication using either biometric/OTP) to provide their demographic data along with their photograph (digitally signed and encrypted) to service providers*.* 

[1]<sub>https://eaadhaar.uidai.gov.in/</sub>

Service providers can provide a paperless KYC experience by using e-KYC and avoid the cost of repeated KYC, the cost of paper handling and storage, and the risk of forged documents. The realtime e-KYC service makes it possible for service providers to provide instant service delivery to residents, which otherwise would have taken a few days for activation based on the verification of KYC documents, digitization, etc.

The Government has introduced *Electronic Signature or Electronic Authentication Technique and Procedure Rules, 2015* in which the technique known as "e-authentication technique using Aadhaar e-KYC services" has been introduced to eliminate stumbling block in the widespread usage of Digital Signature. This service is termed as "eSign Service".

e-Sign facilitates digitally signing a document by an Aadhaar holder using an Online Service. While authentication of the signer is carried out using eKYC of Aadhaar, the signature on the document is carried out on a backend server, which is the e-Sign provider. The service can be run by a trusted third party service provider, like Certifying Authority. To begin with the trusted third party service shall be offered only by Certifying Authorities. The eSign is an integrated service that facilitates issuing a Signature Certificate and performing Signing of requested data by authenticating AADHAAR holder. The eSign Service shall be implemented in line with e-authentication guidelines issued by Controller. The certificate issued through eSign service will have a limited validity period and is only for one-time signing of requested data, in a single session.

### **1.1. Target Audience**

This is a technical document and is targeted at Application Service Providers who require signing of digital document(s) in their application.

### **1.2. Objective of the document**

This document provides eSign Service API specification. This includes API Data format, protocol and other related specifications.

### **1.3. Terminology**

**Application Service Provider (ASP):** An organization or an entity using eSign service as part of their application to digitally sign the content. Examples include Government Departments, Banks and other public or private organizations. Currently there is no process of registration of ASP. ASP may contact the ESP (eSign Service Provider) directly to avail the service within its framework.

**End-User:** An Individual using the application of ASP and represents himself/herself for signing the document under the legal framework. For the purposes of KYC with UIDAI, the end-user shall also be the 'resident' holding the AADHAAR number. For the purposes of DSC by the CA, the end-user shall also be the 'applicant/subscriber for digital certificate', under the scope of IT Act.

**eSign Service Provider (ESP):** An organization or an entity providing eSign service. ESP is a "Trusted Third Party", as per the definitions of Second Schedule of Information Technology Act. ESP must be a registered KYC User Agency (KUA) with UIDAI. ESP will facilitate subscriber's key pair-generation, storing of key pairs on hardware security module and creation of digital signature. ESP can be a Licensed Certifying Authority (CA), by themselves, or must be having an arrangement / integration with a CA for the purpose of obtaining Signature Certificate for the generated Key-pair.

**Certifying Authority (CA):** An organization or an entity licensed under CCA for issuance of Digital Certificate and carrying out allied CA operations.

**UIDAI:** An authority established by Government of India to provide unique identity to all Indian residents. It also runs the eKYC authentication service for the registered KYC User Agency (KUA).

### **1.4. Legal Framework**

eSign service will operate under the provisions of the Second Schedule of Information Technology Act, 2000 ( e-authentication technique using Aadhaar e-KYC services) as notified vide (notification details)

### **2. Understanding eSign Service**

This chapter describes eSign Service, some of the envisioned usage scenarios, and working details. Technical details follow in subsequent chapters.

### **2.1. eSign Service at a glance**

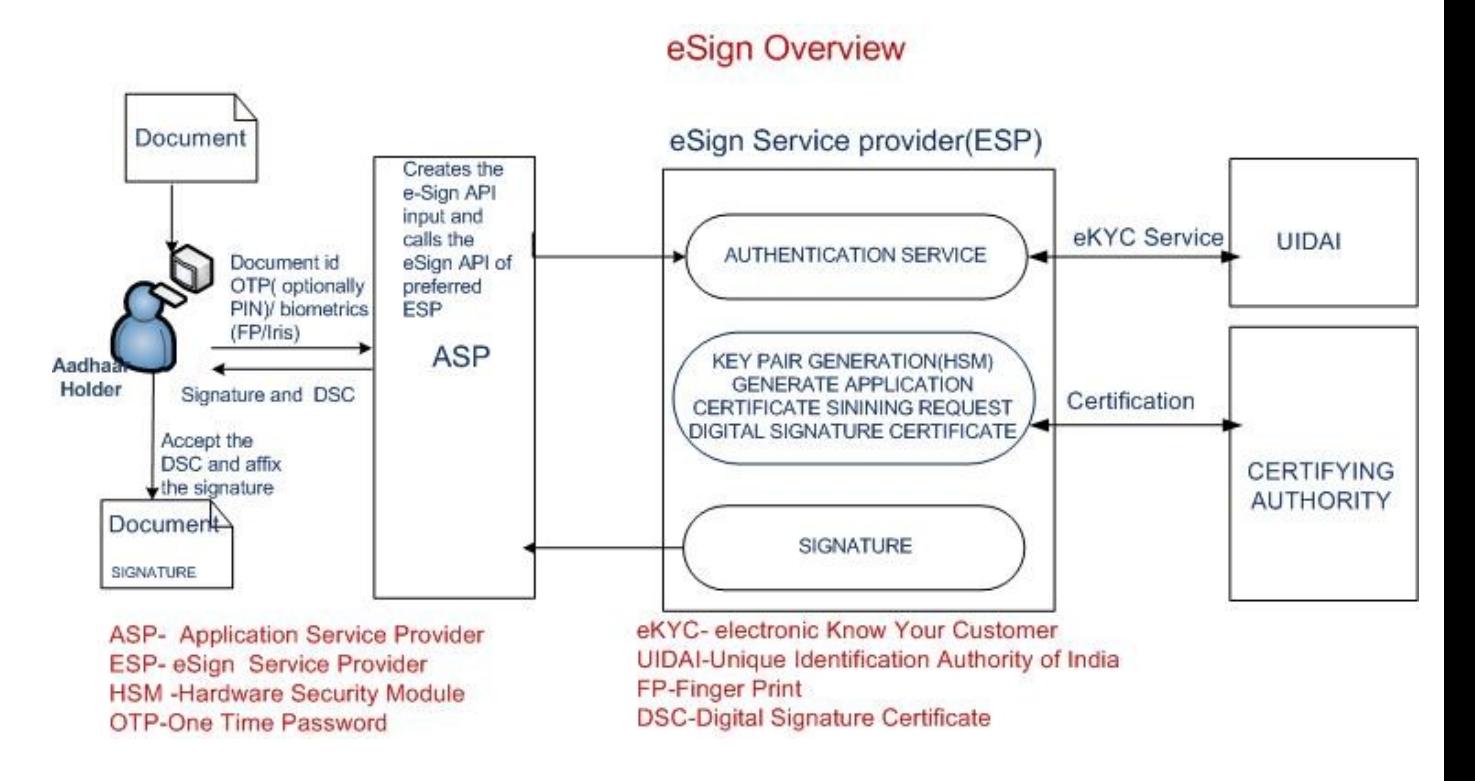

### **2.2. eSign framework**

Following Diagram depicts the framework of eSign service.

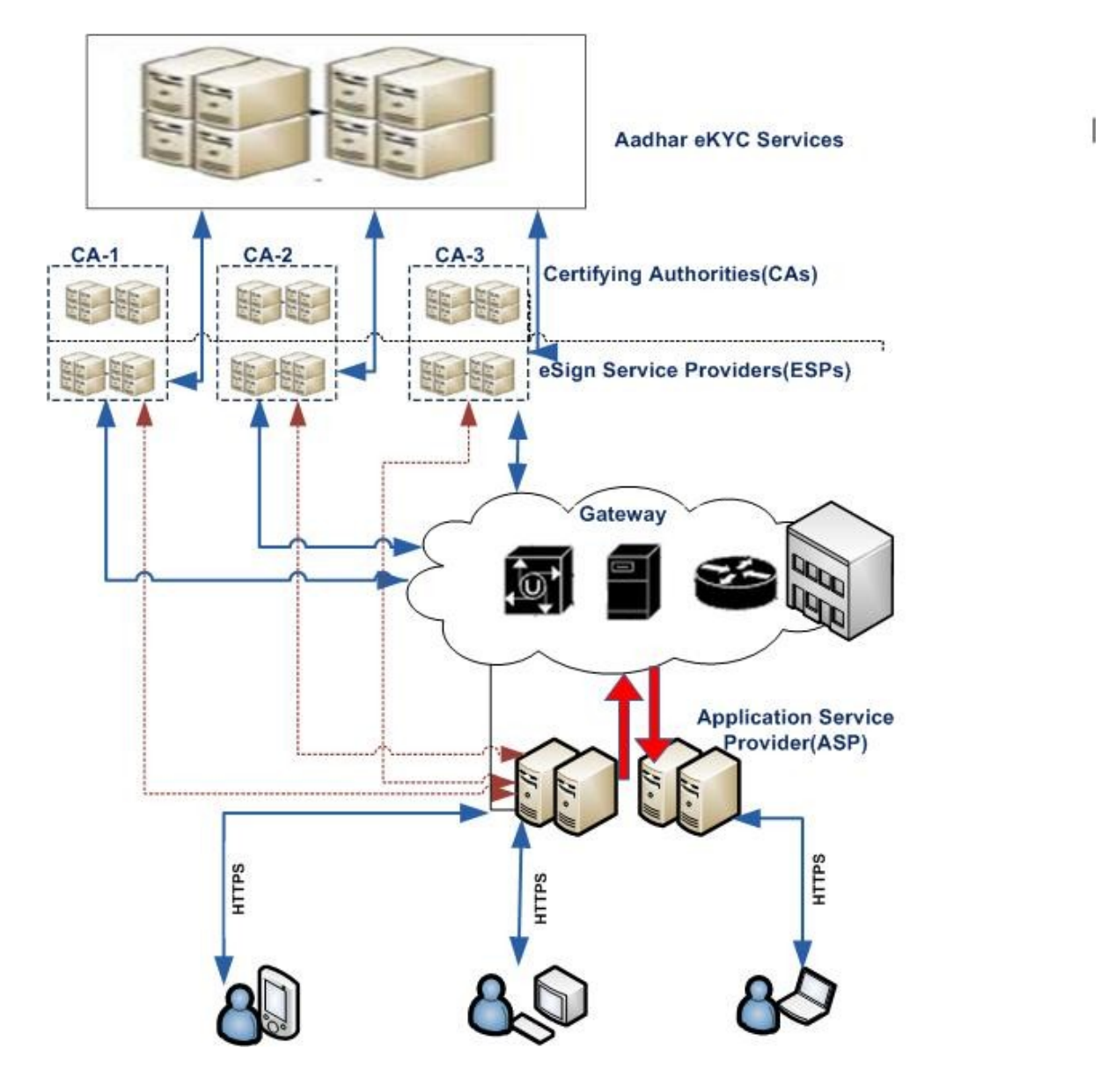

API sequence diagram is given below:

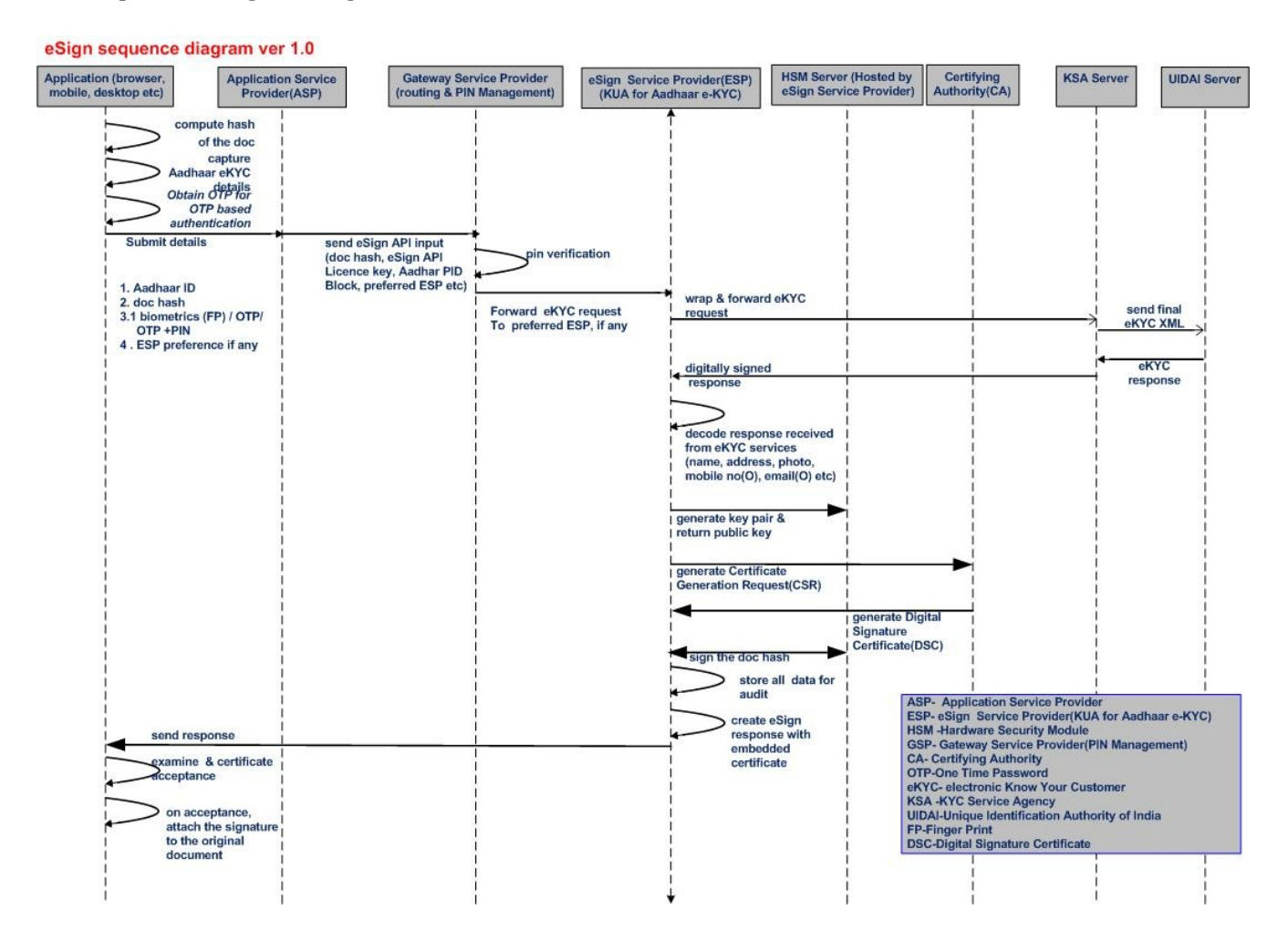

## **3. eSign Service API**

This chapter describes the API in detail including the service flow, communication protocol, and data formats.

### **3.1. Usage scenarios**

#### **Option 1: Directly connecting to ESP**

The API specifications remain common for all eSign Service provider. However, below are the things which will vary for each ESP.

- 1. eSign Service URL
- 2. ASP ID Unique User ID provided by the ESP.

The eSign service API can be used in below based scenarios.

- 1. ASP using single eSign Service Provider
- 2. ASP using multiple eSign Service Provider

The usage of single eSign Service Provider is a straight forward case.

However, in case of multiple eSign provider, ASP shall have the parameters configurable for each request. The routing of requests to each API can be a round-robin, or a failure switchover, or an enduser selection basis, or any other manner implemented by ASP.

#### **Option 2: Using a Gateway Service Provider**

Please refer to separate section of using Gateway Service at latter part of this document.

### **3.1.1. eSign using Aadhaar Authentication**

Following explains various scenarios and data flow. [1]

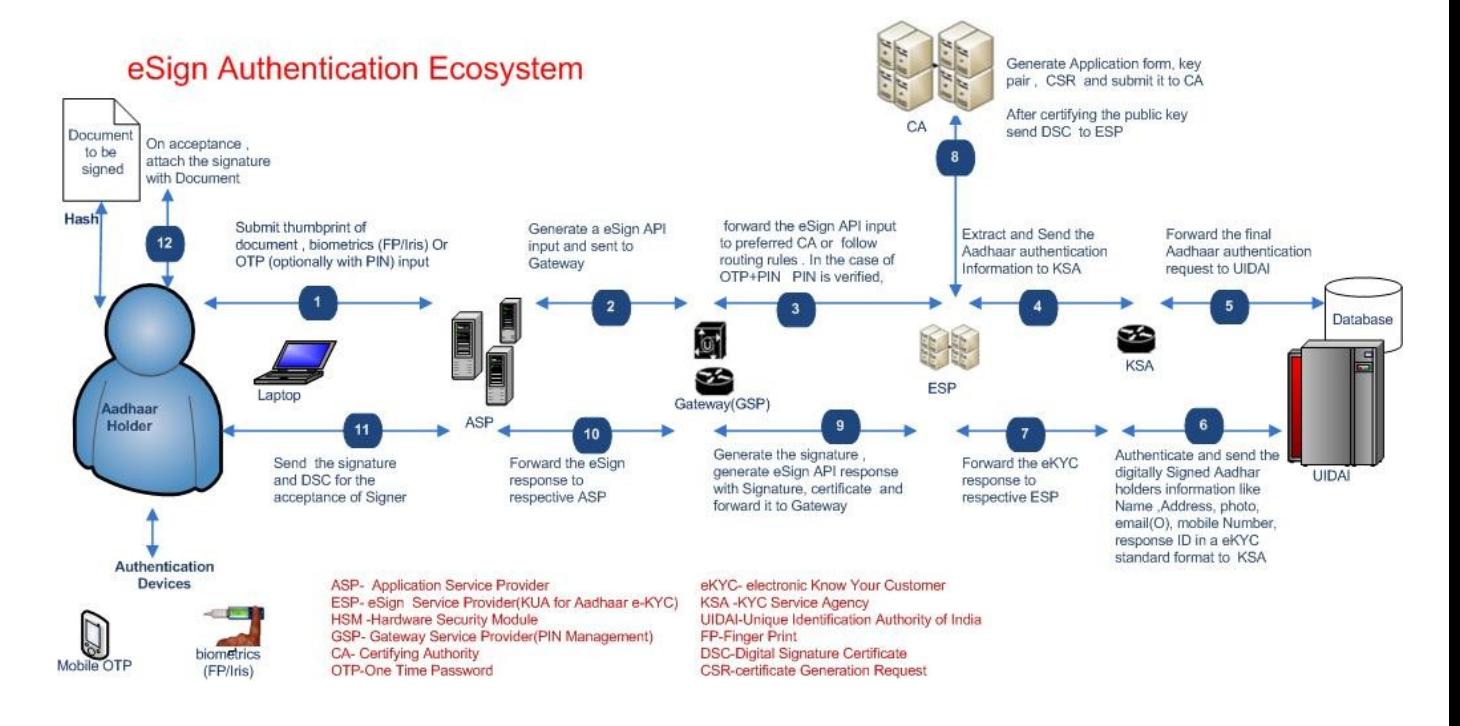

In this scenario:

- 1. ASP asks the end user to sign the document
- 2. ASP creates the document hash (to be signed) on the client side
- 3. ASP asks for AADHAAR number of the end-user.
- 4. ASP asks for Biometric Data (Fingerprint / IRIS) through a device approved by UIDAI
	- a. Alternatively, ASP can ask for OTP received from UIDAI.
	- b. OTP can be obtained by end-user through either by using UIDAI application, or by ASP calling the eSigin OTP service defined in this document.
- 5. ASP asks the end user to provide consent for certificate generation and signature
- 6. ASP forms the input data for eSign API
- 7. ASP calls the eSign API for Signing request
	- a. ESP validates the calling application and the input.
	- b. ESP forms the AADHAAR eKYC input as per AADHAAR API specification. The transaction ID shall be MD5 hash of document hash received along with Time Stamp received, to have correlation to eSign request. Eg: "UKC:" md5(DocumentHashReceived + TimeStampReceived).
	- c. ESP invokes AADHAAR eKYC API
	- d. ESP logs the transaction
	- e. ESP creates a new key pair and CSR for end-user.
	- f. ESP calls the CA service and gets a certificate for end-user. The certificate will be a special class signature certificate, which has AADHAAR number, Name of the

Aadhaar holder, eKYC response code, Authentication Type, and Time Stamp embedded.

- g. ESP signs the 'document hash' and provides to the end-user.
- 8. ASP receives the document signature and the end-user's public certificate.
- 9. ASP asks the end user to provide acceptability of certificate
- 10. On acceptance, ASP attaches the signature to the document.

### **3.2. API Protocol - eSign Service**

eSign service is exposed as stateless service over HTTPS. Usage of open data format in XML and widely used protocol such as HTTP allows easy adoption and deployment of this service. To support strong end to end security and avoid request tampering and man-in-the-middle attacks, it is essential that encryption of data happens at the time of capture on the capture device.

Following is the URL format and the parameters for eSign service:

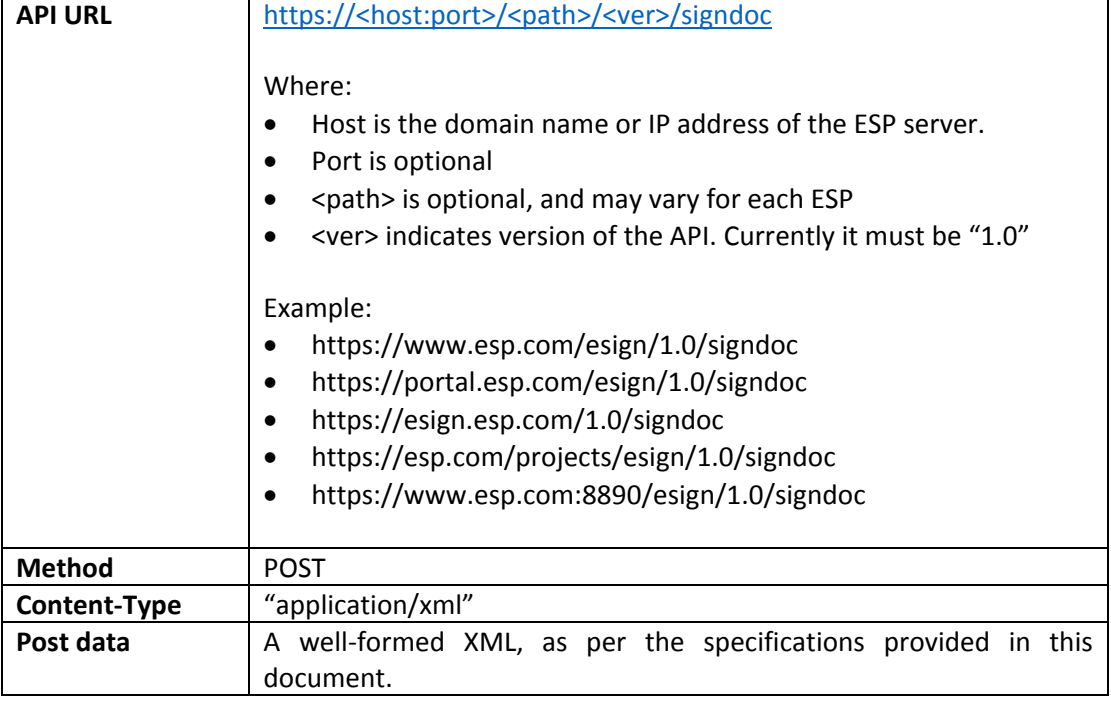

ASP is required to collect the necessary API URL from the respective ESP.

### **3.3. eSign API: Input Data Format - eSign Service**

eSign Service uses XML as the data format for input and output.

### **3.3.1. High level structure**

Following is the XML data format for signing API:

```
<Request>
     <EsignXml>base-64 encoded eSign XML</EsignXml>
     <Aadhaar>base-64 encoded Aadhaar Auth XML as per UIDAI 
     specifications</Aadhaar>
</Request>
```
**IMPORTANT NOTE:** For data logging requirements, only the content of EsignXml element shall be stored (base-64 encoded eSign XML). The main XML should not be stored for whatsoever the reason, as the Auth XML contains the PID data and prohibited for storage, as per UIDAI. If ASP is a KUA, then to share the e-KYC data with ESP, explicit consent has to be obtained from resident.

### **3.3.1.1. Flow of XML creation**

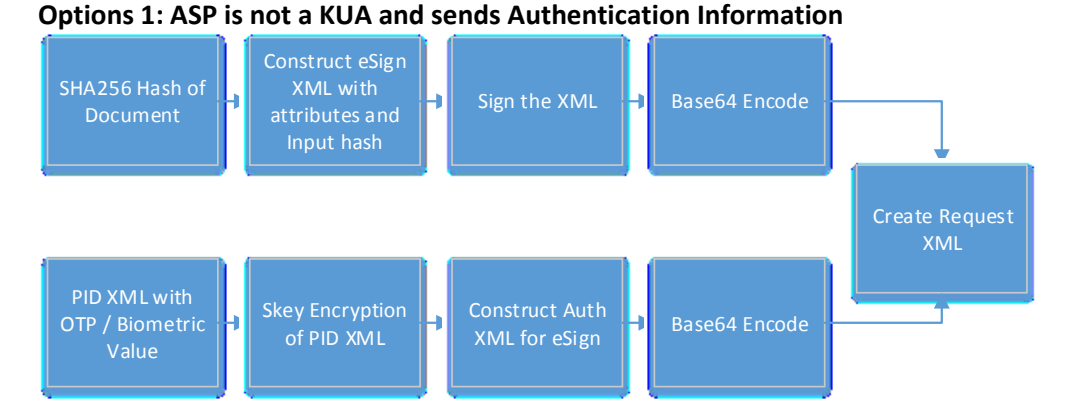

#### **Options 2: ASP is a KUA and sends KYC Information**

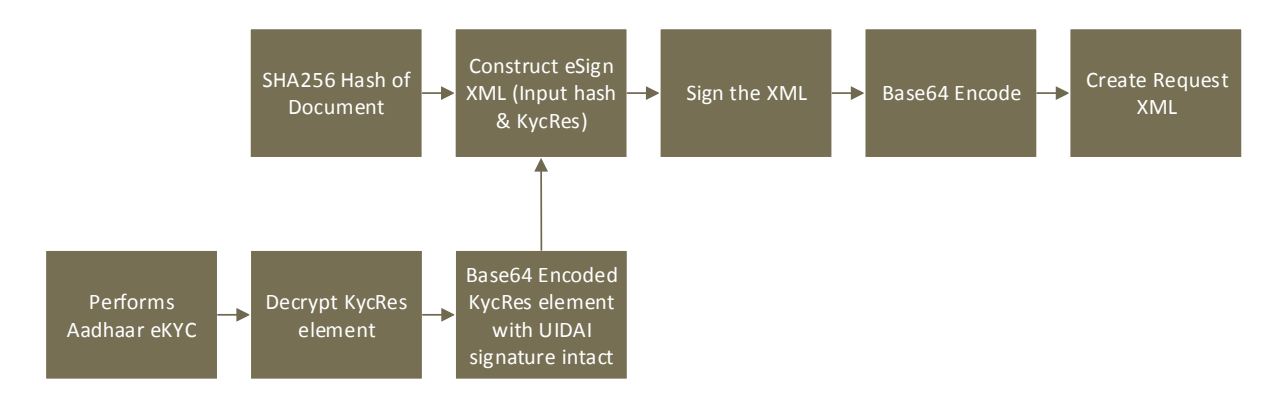

### **3.3.1.2. Element Details**

#### **Element Name: Request**

- Description: Root element of the input xml
- Requirement of tag: Mandatory
- Value: Sub-elements
- Attributes: Not applicable

#### **Element Name: EsignXml**

- Description: Contains the document hash and other eSign Specific parameters.
- Requirement of tag: Mandatory.
- Value: Base-64 encoded eSign XML. (Defined below)
- Attributes: Not applicable

#### **Element Name: Aadhaar**

- Description: Contains the end-user information and is based on AADHAAR Authentication API.
- Requirement of tag: Mandatory, if preVerified attribute is set to NO. Else not required.
- Value: Base-64 encoded subset of Aadhaar Authentication XML, as per the UIDAI specifications for Auth XML. (Defined below)
- Attributes: Not applicable

### **3.3.2. eSign XML structure**

Following is the XML data format for eSign XML.

```
<Esign ver="" sc="" ts="" txn="" uid="" aspId="" AuthMode=""
responseSigType="" preVerified="" >
     <Docs>
          <InputHash id="" hashAlgorithm="">Document Hash in 
     Hex</InputHash>
     \langleDocs\rangle<AuthHash>SHA-256 Hash of Base 64 encoded Aadhaar 
     XML</AuthHash>
     <KycRes>base-64 encoded KycRes element of UIDAI KUA response, 
     with UIDAI signature intact</KycRes>
     <Signature>Digital signature of ASP</Signature>
</Esign>
```
#### **3.3.2.1. Element Details**

#### **Element Name: Esign**

- Description: Root element of the eSign xml
- Requirement of tag: Mandatory
- Value: Sub-elements
- Attributes: Table below

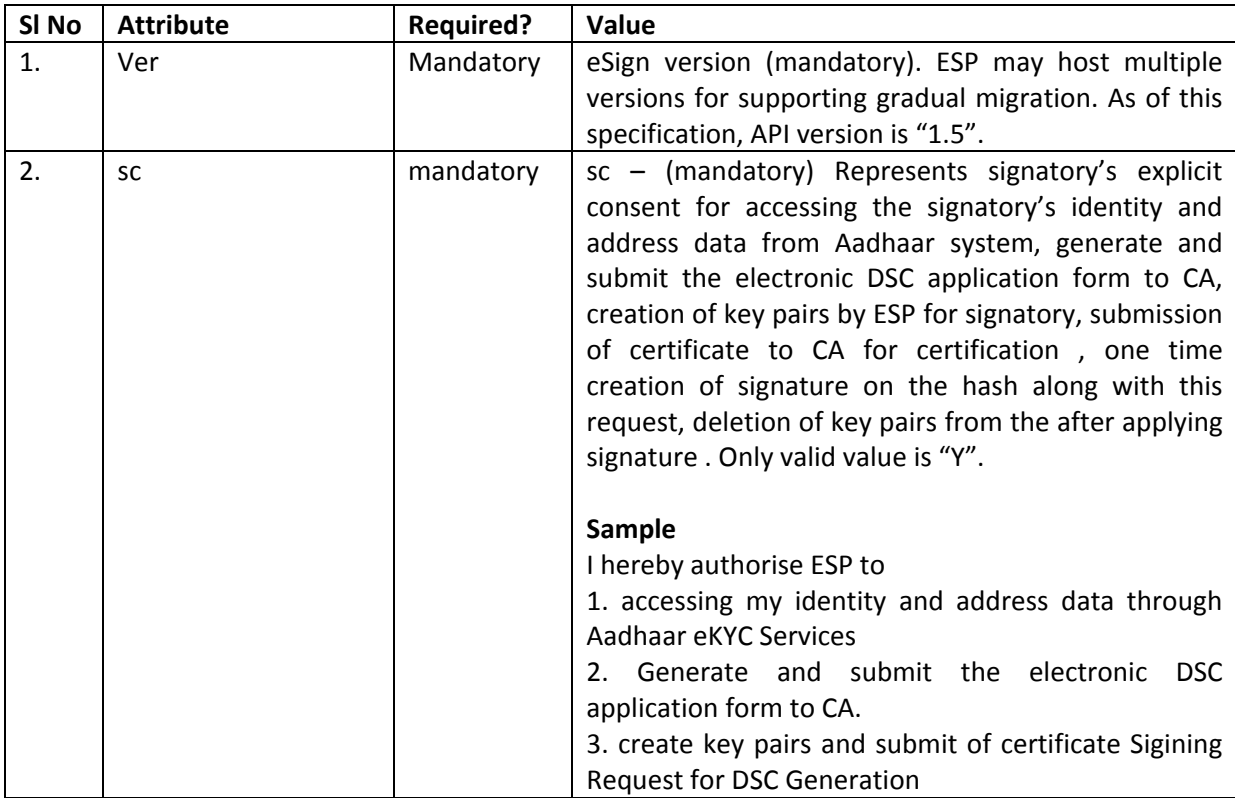

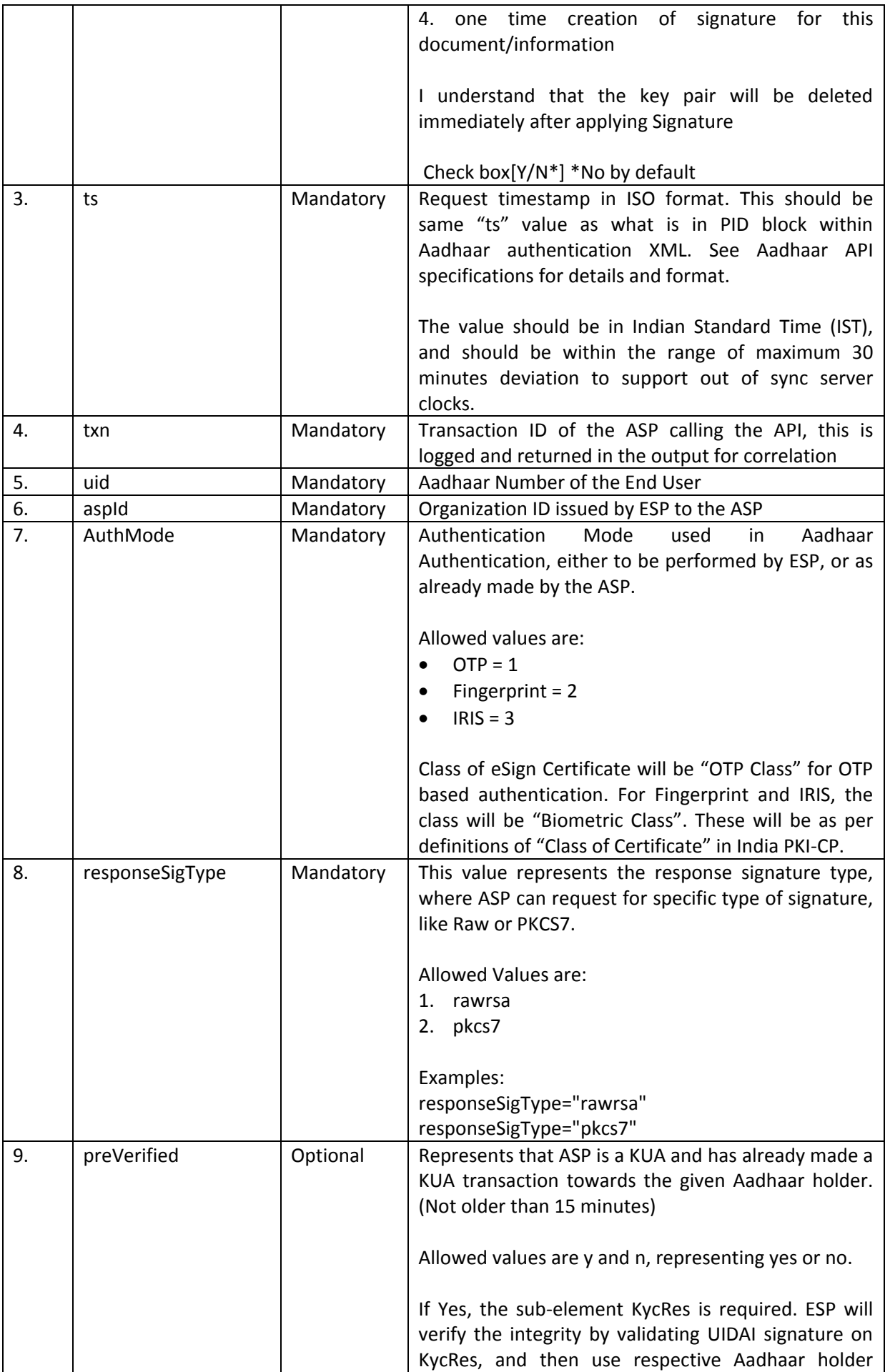

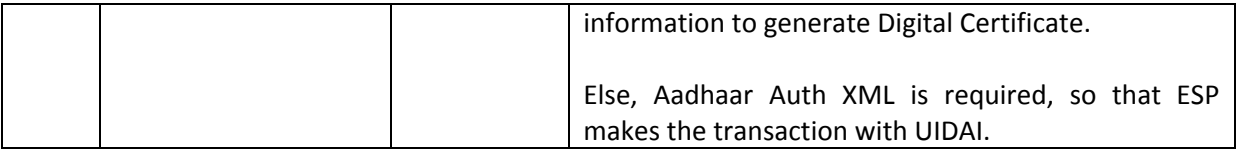

#### **Element Name: Docs**

- Description: Contains minimum 1, maximum of 10 sub-elements with Document Hash
- Requirement of tag: Mandatory
- Value: Sub-elements
- Attributes: Not applicable

#### **Element Name: InputHash**

- Description: Contains the value of Document Hash, which has to be signed.
- Requirement of tag: Mandatory
- Value: SHA256 hash value of the document in Hex format
- Attributes: Table below

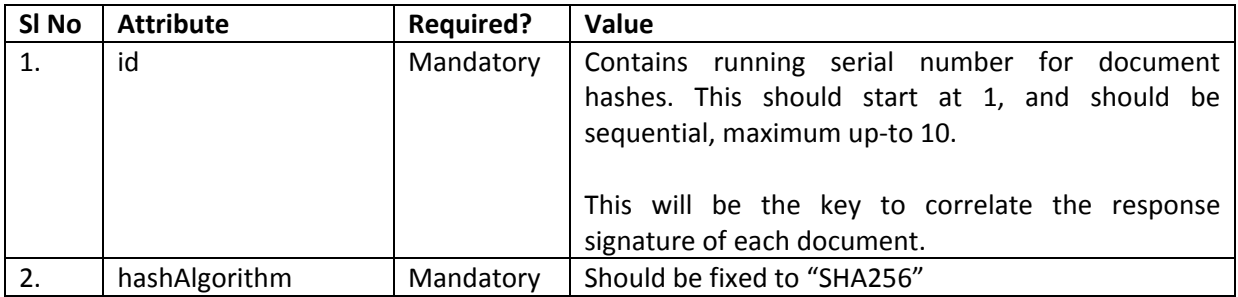

#### **Element Name: AuthHash**

- Description: Contains the SHA-256 hash of Aadhaar Auth XML (after Base 64 encoding). This hash is inside the signed block, and shall be used to compare the integrity of outer Aadhaar XML, at ESP end.
- Requirement of tag: Mandatory, if preVerified attribute is set to NO. Else not required.
- Value: SHA-256 Hash of Base 64 encoded Aadhaar XML AI.
- Attributes: Not applicable

#### **Element Name: KycRes**

- Description: Contains the Base 64 representation of 'KycRes' element received from UIDAI-KUA transaction (after decryption). This element should not be altered/modified, and should have the UIDAI signature intact.
- Requirement of tag: Mandatory, if preVerified attribute is set to YES. Else not required.
- Value: Base-64 encoded subset of KycRes XML, received from UIDAI.
- Attributes: Not applicable

#### **Element Name: Signature**

- Description: Contains the signature of ASP.
- Requirement of tag: Mandatory
- Value:
	- o Signed value of Input XML, as per the W3C recommendation on XML Signature Syntax and Processing (Second Edition)
	- o Refe[r http://www.w3.org/TR/xmldsig-core/](http://www.w3.org/TR/xmldsig-core/) for more information
- Attributes: Not applicable

**If resident does not provide this explicit consent, application SHOULD NOT process data using this API.** ASP front-end application must ensure it takes an "explicit informed signatory's consent" authorizing the ESP to retrieve the resident data, DSC application form generation and submission, key-pair generation, CSR request to CA, Digital Signature on the hash submitted and key pair deletion after Digital Signature creation.

**IMPORTANT NOTE: Digital Signature at eKYC XML level is mandatory** .The eSign request XML should be digitally signed by ASP for authentication purposes.

### **3.3.3. Aadhaar Auth XML structure**

Following is the XML data format for Aadhaar Auth XML version 1.6. Note that this XML may change based on Aadhaar specification. Currently e-Sign supports version 1.6.

```
<Auth uid="" tid="" ver="" txn="" >
     <Meta udc="" fdc="" idc="" pip="" lot="P" lov=""/>
     <Skey ci="">encrypted and encoded session key</Skey>
     <Data type="">encrypted PID block</Data>
     <Hmac>SHA-256 Hash of Pid block, encrypted and encoded</Hmac>
</Auth>
```
Details of Aadhaar authentication XML and its detail specifications are available in Aadhaar Authentication Specification document. Readers must refer to specification document available at [http://uidai.gov.in/images/FrontPageUpdates/aadhaar\\_authentication\\_api\\_1\\_6.pdf](http://uidai.gov.in/images/FrontPageUpdates/aadhaar_authentication_api_1_6.pdf)

Additional notes for Auth XML format on Aadhaar Auth API document 1.6:

- 1. Attribute txn should contain the MD5 hash of the Document Hash plus Time Stamp.
- 2. Uses Element of Auth XML should not be present. This will be formed by ESP based on Class of eSign being requested.
- 3. Signature element of Auth XML should not be present.

### **3.3.4. KycRes XML structure**

Following is the representative XML data format for KycRes XML. Note that this XML may change based on Aadhaar specification. Currently e-Sign supports version 1.0 of UIDAI KYC API.

```
<KycRes ret="" code="" txn="" ts="" ttl="" actn="" err="">
     <Rar>base64 encoded fully valid Auth response XML for 
     resident</Rar>
     <UidData uid="">
          <Poi name="" dob="" gender="" phone="" email=""/>
          <Poa co="" house="" street="" lm="" loc="" vtc="" 
          subdist="" dist="" state="" pc="" po=""/>
          <LData lang="" name="" co="" house="" street="" lm="" 
          loc="" vtc="" subdist="" dist="" state="" pc="" po=""/>
          <Pht>base64 encoded JPEG photo of the resident</Pht>
     </UidData>
     <Signature />
</KycRes>
```
### **3.4. eSign API: Response Data Format - eSign Service**

Below is the response format of eSign Service API. Note that, the API does not give any identity related data of the end-user.

```
<EsignResp status="" ts="" txn="" resCode="" errCode="" errMsg="">
     <UserX509Certificate>base64 value of end user certificate 
(.cer)</UserX509Certificate>
     <Signatures>
           <DocSignature id="" sigHashAlgorithm="SHA256" error="">
                Signature data in raw (PKCS#1) or PKCS7 (CMS) 
           signature as requested
           </DocSignature>
           .
           .
           <DocSignature id="" sigHashAlgorithm="SHA256" error="">
                Signature data in raw (PKCS#1) or PKCS7 (CMS) 
           signature as requested
           </DocSignature>
</Signatures>
     <AadhaarResp>base-64 encoded authentication response which is 
contained within the eKYC response of UIDAI</AadhaarResp>
     <Signature>Signature of ESP</Signature>
</EsignResp>
```
ASP should make sure that the affixing of digital signature to document or storage of digital signature only after the signatory's approval of contents of certificate and signature.

#### **3.4.1. Element Details**

#### **Element Name: EsignResp**

- Description: This element is the root element of the response and contains the meta values.
- Value: Sub-elements
- Attributes: Table below

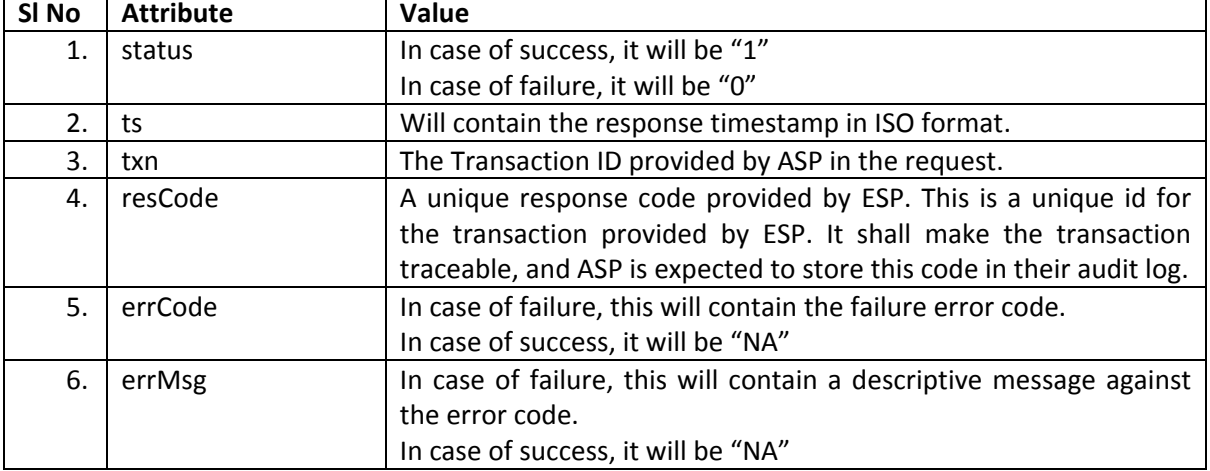

#### **Element Name: UserX509Certificate**

- Description: This element will contain the Base 64 value of the Certificate. No private key information is shared. For manual verification, this value can be copied and saved as .cer file (With begin and end statements - PEM Format).
- Presence: Mandatory, if success.
- Value: Base 64 value of end-user certificate (public).
- Attributes: Not Applicable

#### **Element Name: Signatures**

- Description: This element contains the sub-elements of signatures corresponding to InputHash.
- Presence: Mandatory, if success.
- Value: Sub-elements.
- Attributes: Not Applicable

#### **Element Name: DocSignature**

- Description: This element will contain the signed value which will be verifiable against original document.
- Presence: Mandatory
- Value: Signed value in raw (PKCS#1) or PKCS7 (CMS) signature format as per the request XML.
- Attributes: Table Below

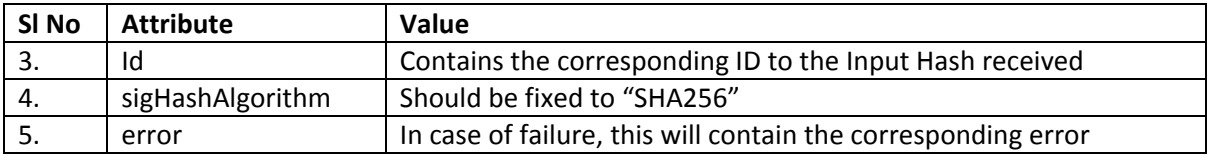

#### **Element Name: AadhaarResp**

- Description: This element contains base-64 encoded authentication response which is contained within the eKYC response of UIDAI.
- Presence: Not present if the request does not contain authentication XML (ASP has passed KycRes). Else, this shall be present if ESP is able to get any kind of response from UIDAI during eKYC request, irrespective of whether eSign succeeds or fails.
- Value: base-64 encoded Aadhaar Authentication response XML. This is contained within eKYC response. ESP after doing eKYC, can simply pass this back to ASP. This provide a mechanism for ASP to keep the audit of Aadhaar authentication and take advantage of the response meta data such as action codes, resident messages, etc. Base on this, ASP application may have to show messages (in case biometric auth fails for example) to end user to ensure smooth transaction flow.
- Attributes: Not Applicable

#### **Element Name: Signature**

- Description: This element will contain the signature of ESP, which can be used for verification by ASP and protect the response from any kind of tamper.
- Value:
	- o Signed value of response XML, as per the W3C recommendation on XML Signature Syntax and Processing (Second Edition)
	- o Refe[r http://www.w3.org/TR/xmldsig-core/](http://www.w3.org/TR/xmldsig-core/) for more information
- Attributes: Not Applicable

### **3.4.2. Error Codes**

The List of error codes are available at annexure 1. ASP can automate their application based on prominent errors, in order to ease the flow for end-user.

Any error from AADHAAR authentication will be responded with respective error codes defined by UIDAI. Please refer the latest error codes of UIDAI in Authentication API document.

### **4. OTP Generation Service API**

This chapter describes the API for OTP Generation in detail including the service flow, communication protocol, and data formats.

It may also be noted that, even though UIDAI allows OTP over Email and Mobile, for the purpose of eSign, the **OTP will be delivered only to Mobile Number** of end user (If provided by end user during AADHAAR enrolment). In addition to SMS based OTPs, as and when UIDAI provide enhanced mobile OTP capabilities including HOTP/TOTP, etc., it shall be a valid mobile OTP for eSign purposes.

Initial authentication using login and password at ASP front-end application level is mandatory for the usage of OTP option for eSign.

### **4.1. API Protocol - OTP Generation Service**

OTP Generation service is exposed as stateless service over HTTPS. This is a proxy service to Aadhaar OTP service. If Aadhaar holder does not have a valid mobile OTP, ASP can use this service to send a mobile OTP to Aadhaar holder's registered mobile. Note that UIDAI provides Aadhaar holders a mechanism to obtain OTP directly (via SMS, resident portal, mobile app, etc). If Aadhaar holder does not have a valid OTP in possession, ASP application should provide an option to "Request OTP" and execute that request via this API.

[1]<sub>https://eaadhaar.uidai.gov.in/</sub>

**API URL**

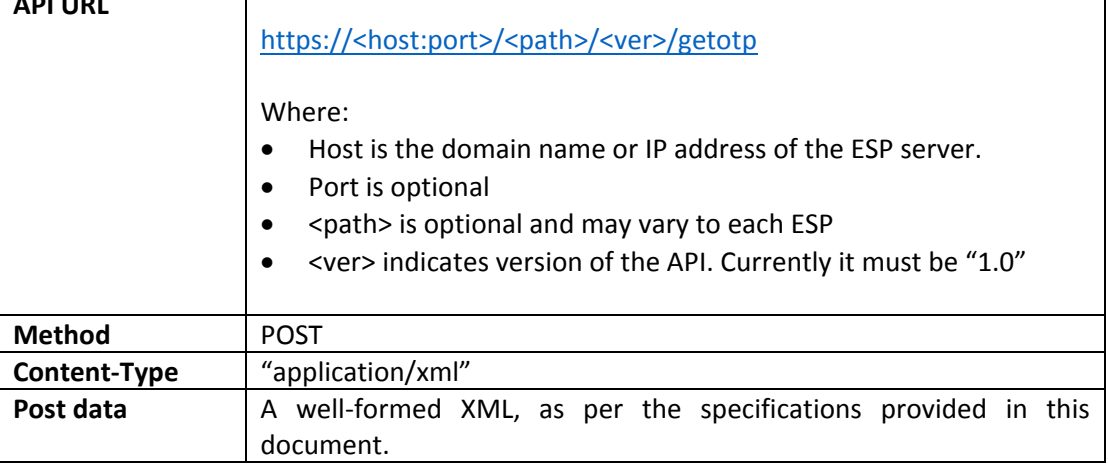

Following is the URL format and the parameters for OTP Generation service:

ASP is required to collect the necessary API URL from the respective ESP.

### **4.2. Supplementary API: Input Data Format - OTP Generation Service**

OTP Generation Service uses XML as the data format for input and output.

### **4.2.1. High level structure**

Following is the XML data format for signing API:

```
<OTP ts="" ver="" txn="" aspId="" uid="">
     <Signature>Digital signature of ASP</Signature>
\langle/OTP>
```
### **4.2.1.1. Element Details**

#### **Element Name: OTP**

- Description: Root element of the input xml
- Requirement of tag: Mandatory
- Value: Sub-elements
- Attributes: Table below

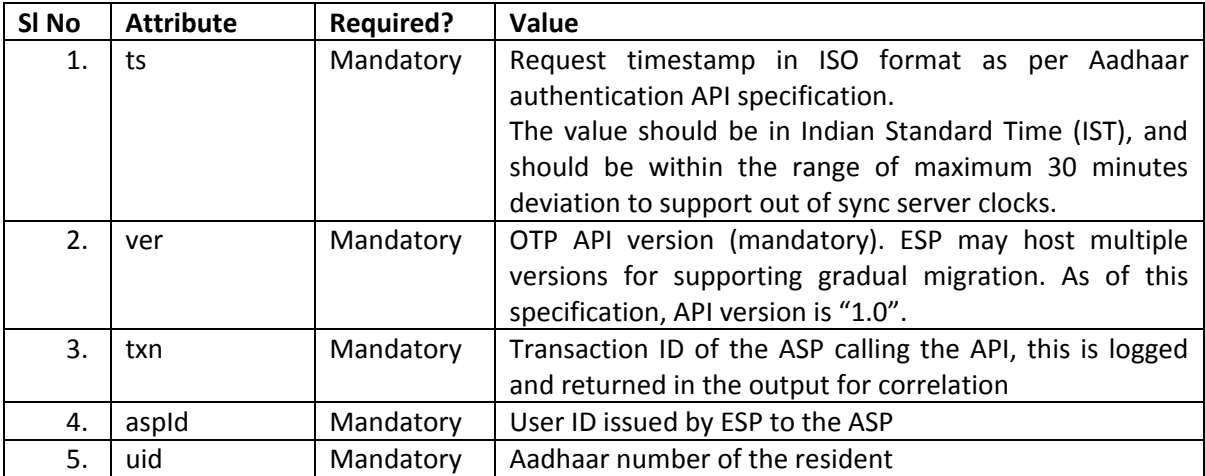

#### **Element Name: Signature**

- Description: Contains the signature of ASP.
- Requirement of tag: Mandatory
- Value:
	- o Signed value of Input XML, as per the W3C recommendation on XML Signature Syntax and Processing (Second Edition)
	- o Refe[r http://www.w3.org/TR/xmldsig-core/](http://www.w3.org/TR/xmldsig-core/) for more information
- Attributes: Not applicable

### **4.3. Supplementary API: Response Data Format - OTP Generation Service**

Below is the response format of OTP Generation Service API. As this is not a data sensitive API, and just a triggering API, this will not be a signed response.

```
<OTPResp status="" ts="" txn="" resCode="" errCode="" errMsg="">
     <AadhaarResp>base-64 encoded OTP API response received from 
UIDAI</AadhaarResp>
     <Signature>Signature of ESP</Signature>
```
</OTPResp>

### **4.3.1. Element Details**

#### **Element Name: OTPResponse**

- Description: This element is the root element of the response and contains the meta values.
- Value: No value will be specified, and will be a self-closing XML tag.
- Attributes: Table below

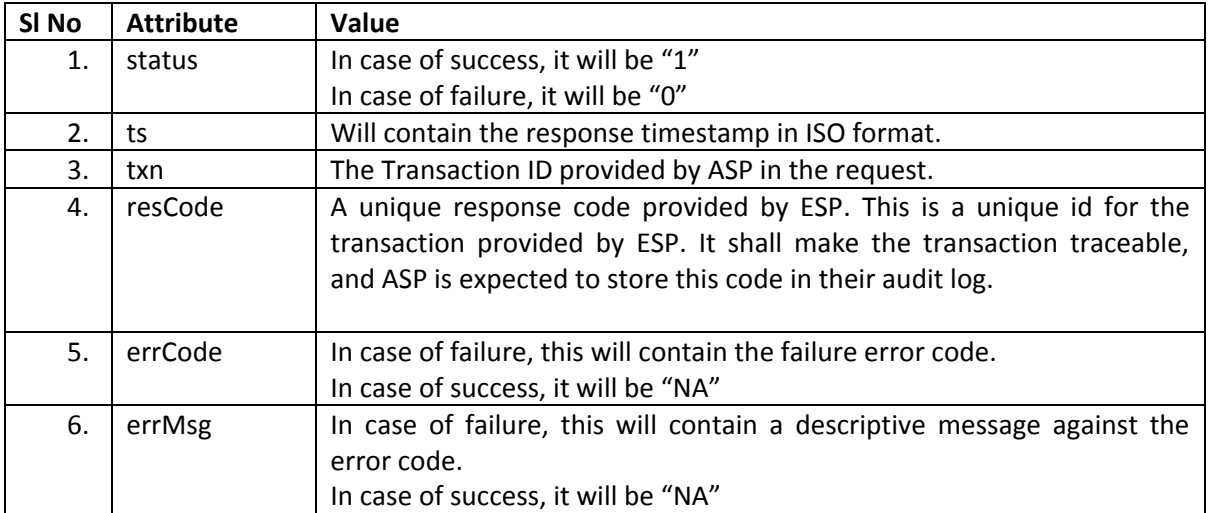

#### **Element Name: AadhaarResp**

- Description: This element contains base-64 encoded OTP response XML received from UIDAI.
- Value: base-64 encoded Aadhaar OTP response XML. This provide a mechanism for ASP to keep the audit of Aadhaar OTP API and take advantage of the response meta data such as action codes, resident messages, etc. Base on this, ASP application may have to show messages (in case of unverified or missing mobile number in Aadhaar database for example) to end user to ensure smooth transaction flow.

#### **Element Name: Signature**

- Description: This element will contain the signature of ESP, which can be used for verification by ASP and protect the response from any kind of tamper.
- Value:
	- o Signed value of response XML, as per the W3C recommendation on XML Signature Syntax and Processing (Second Edition)
	- o Refe[r http://www.w3.org/TR/xmldsig-core/](http://www.w3.org/TR/xmldsig-core/) for more information
- Attributes: Not Applicable

### **4.3.2. Error Codes**

The List of error codes are available at annexure 2. ASP can automate their application based on prominent errors, in order to ease the flow for end-user.

Any error from AADHAAR authentication will be responded with respective error codes defined by UIDAI. Please refer the latest error codes of UIDAI in OTP API document.

### **5. Gateway Service**

Gateway Service Provider are the entities setup to facilitate multiple eSign service providers. In such case, the gateway service provider will be having integration with one or more ESP and route the request accordingly.

The Gateway Service provider should forward the eSign API XML to ESPs without modifying the inner contents. The following functions are carried out at Gateway.

- 1) The routing of eSign API XML to CA in accordance with value in the "preferredCa ". If " preferredCa " is not present or service of ESP is not available, GSP may use their routing algorithms to select one ESP.
- 2) GSP shall remove the outer enveloping XML and send only the eSign Request XML as per core API specifications.
- 3) The response received from ESP shall be given back as-it-is to ASP without any kind of modification.

### **5.1. Gateway enveloping XML**

The request to gateway shall be in an outer enveloping XML for the use of GSP.

```
<GatewayRequest preferredCa="" >
     <eXml>Base 64 encoded Request XML of eSign as per core 
API</eXml>
</GatewayRequest>
```
### **5.1.1. Element Details**

#### **Element Name: GatewayRequest**

- Description: Root element of the input xml
- Requirement of tag: Mandatory
- Value: Sub-elements
- Attributes: Table below

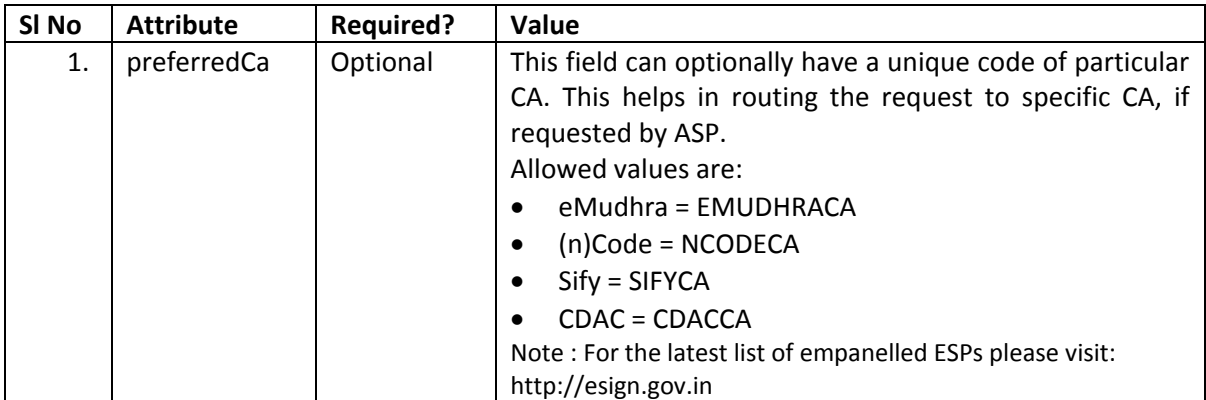

# eSign Service -error codes

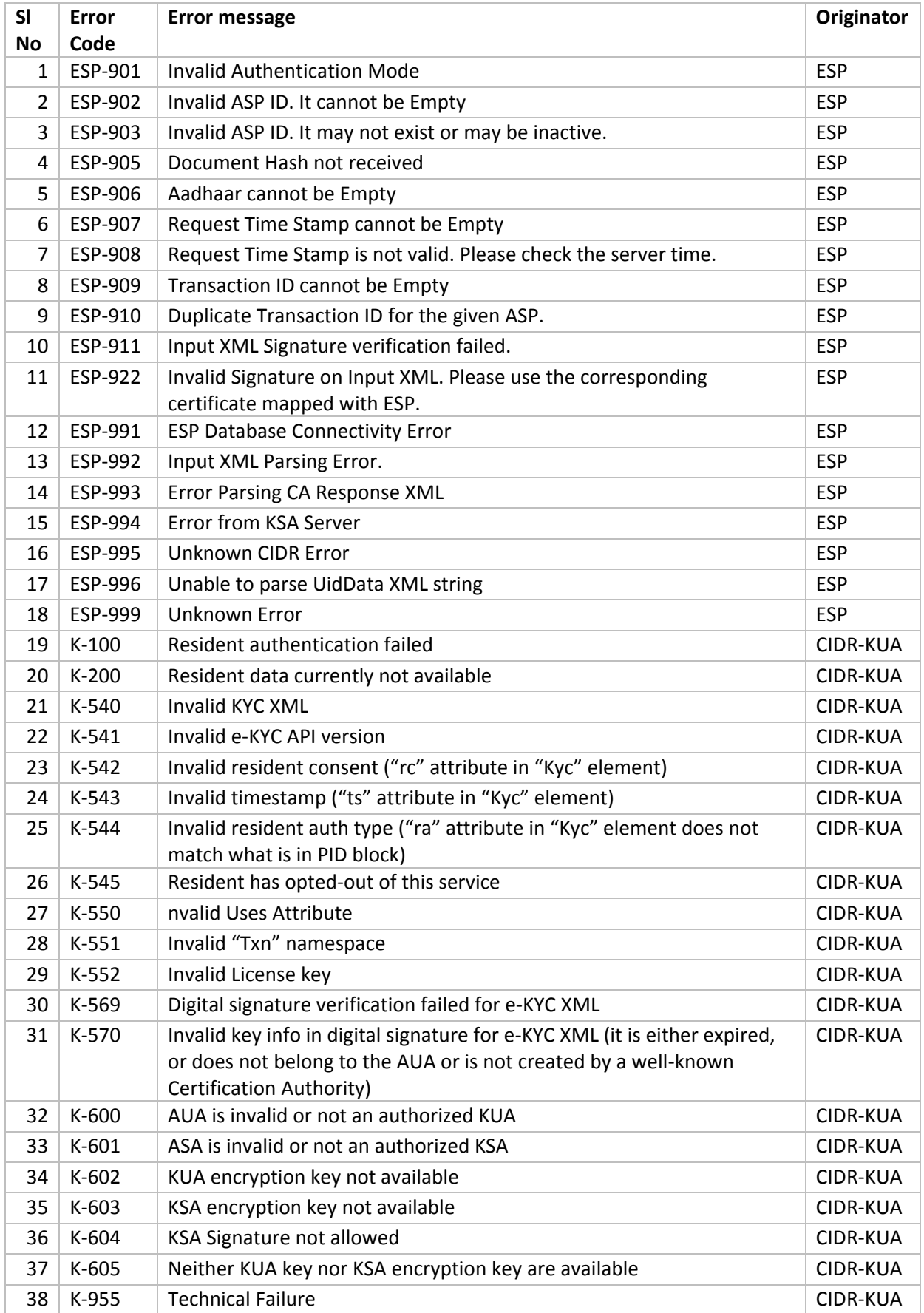

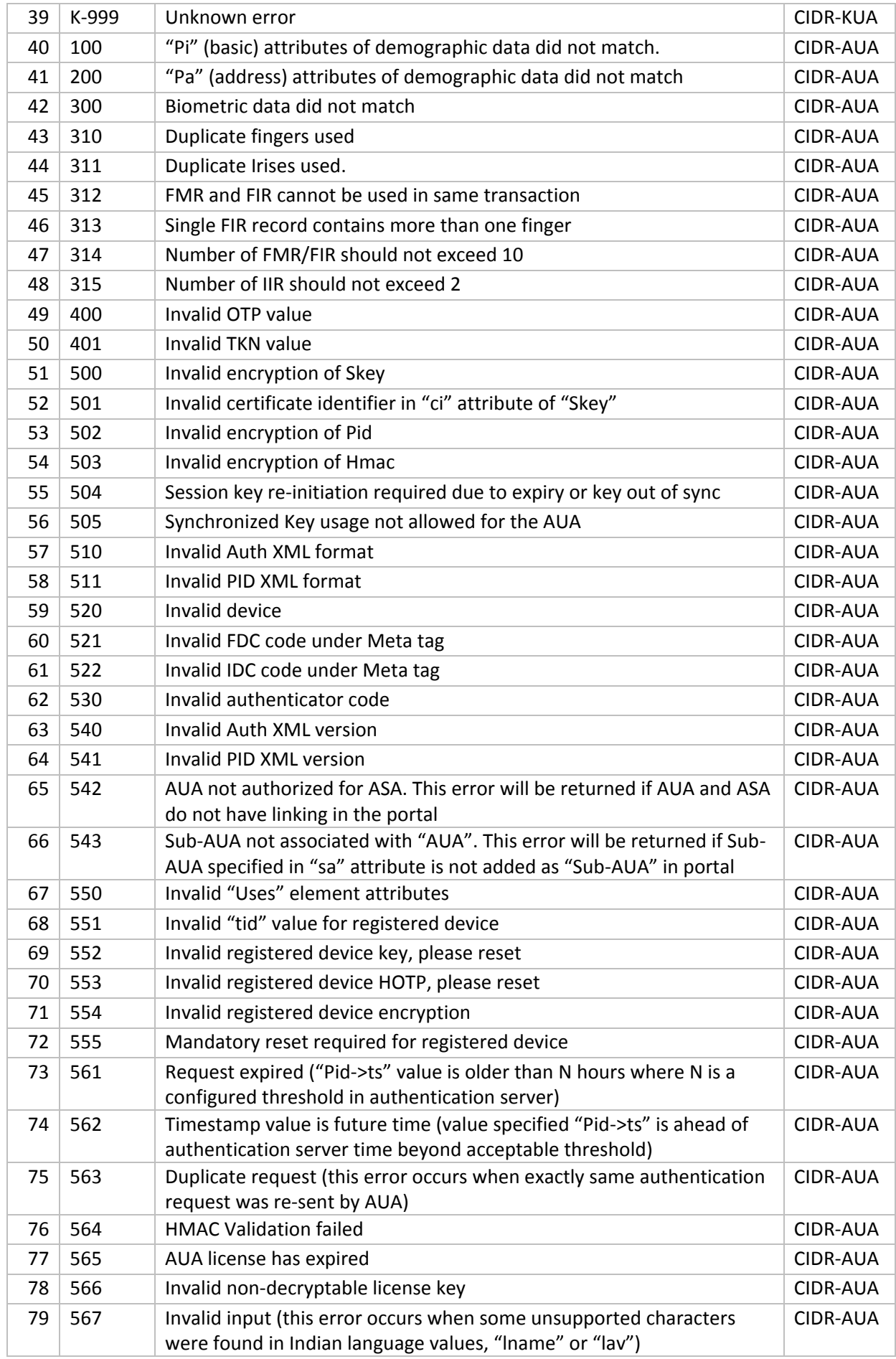

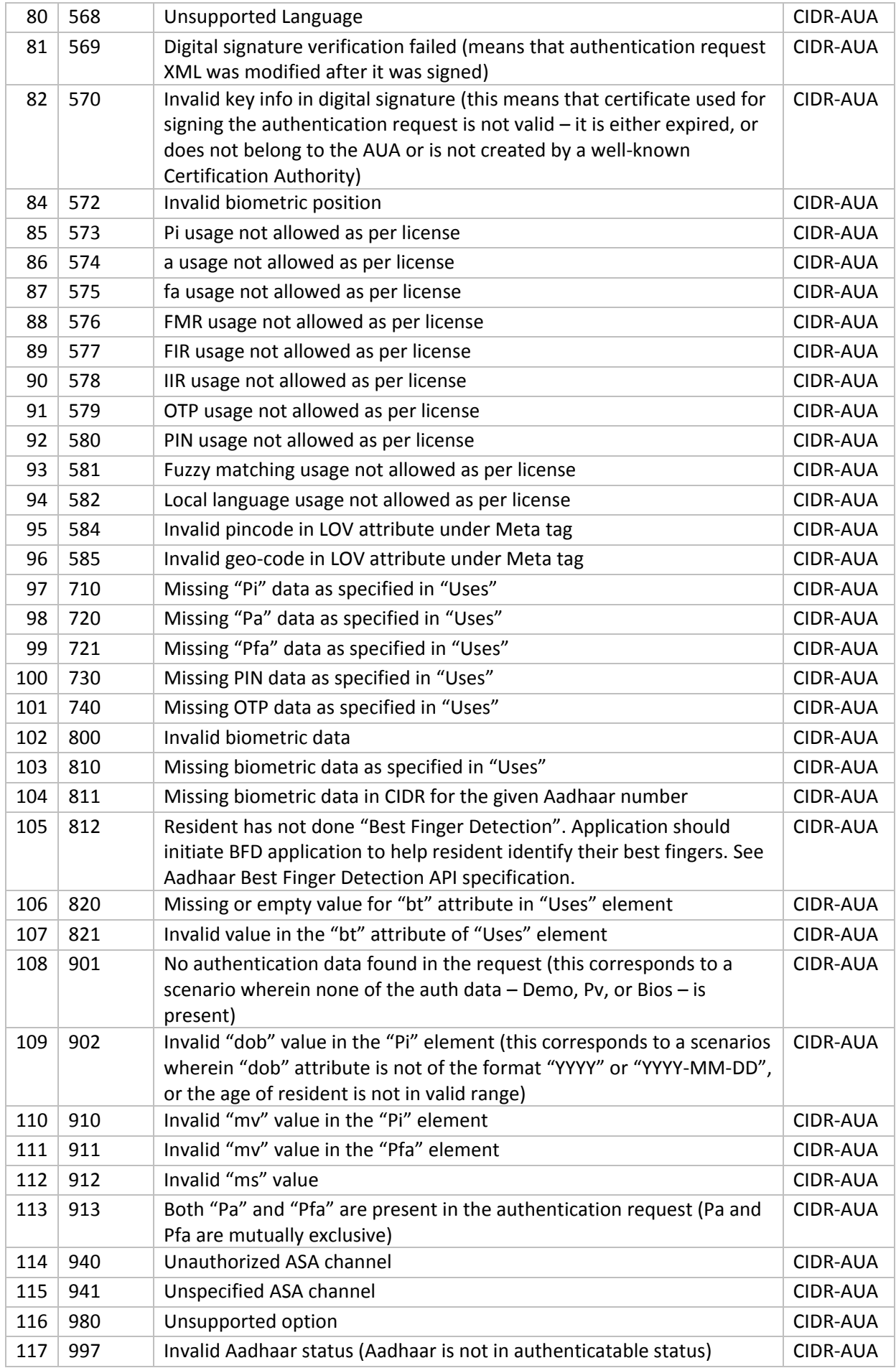

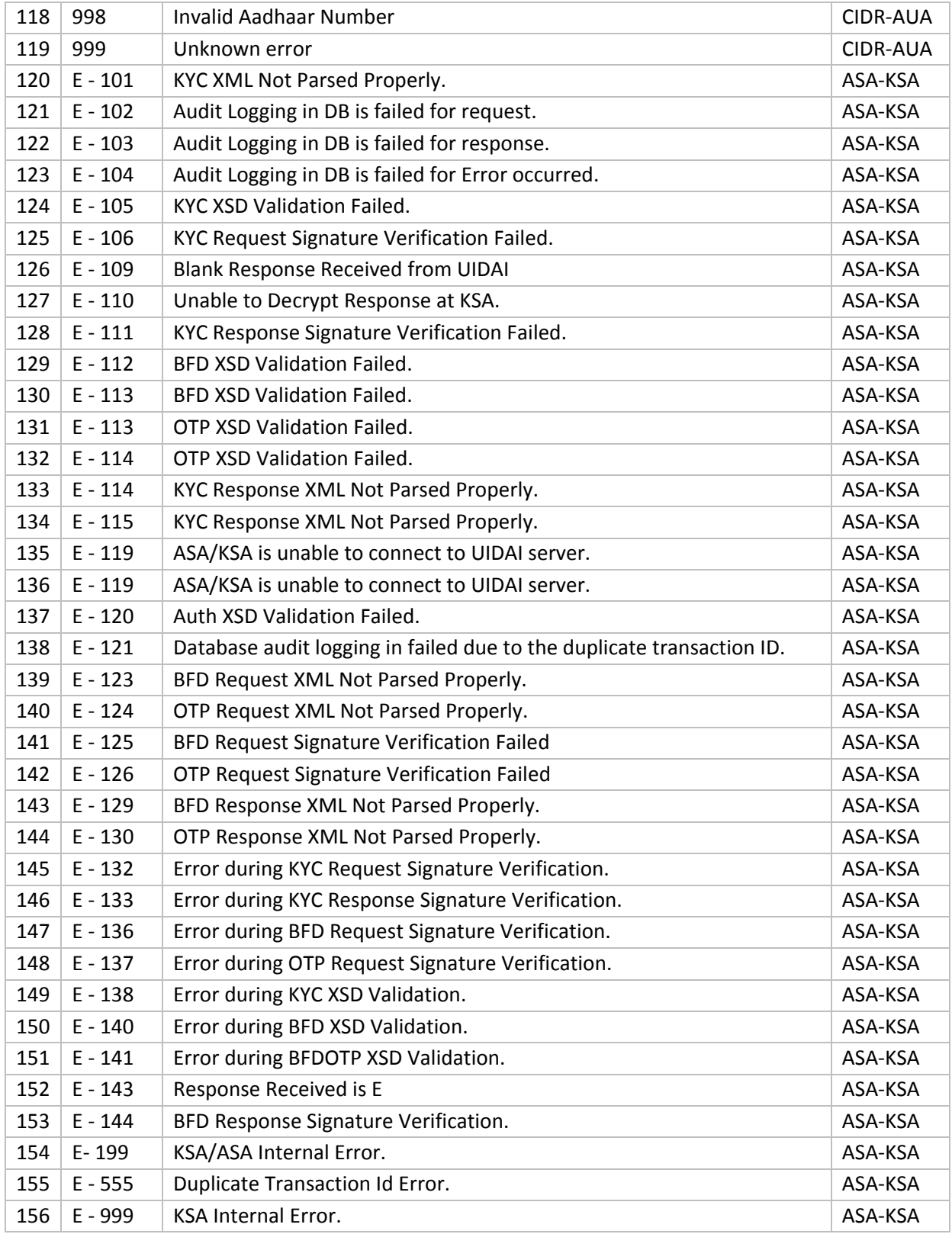

# OTP Services -Error Codes

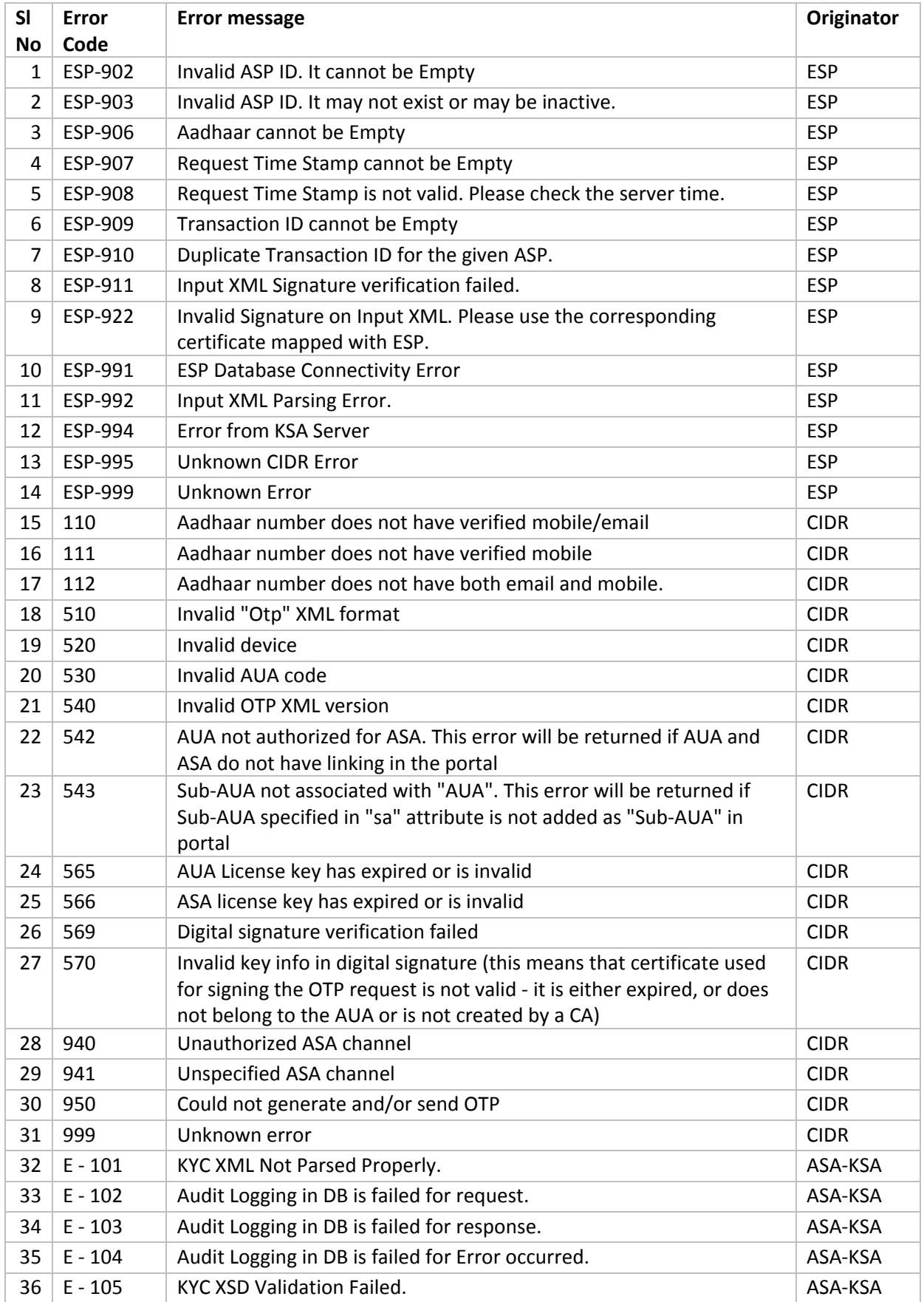

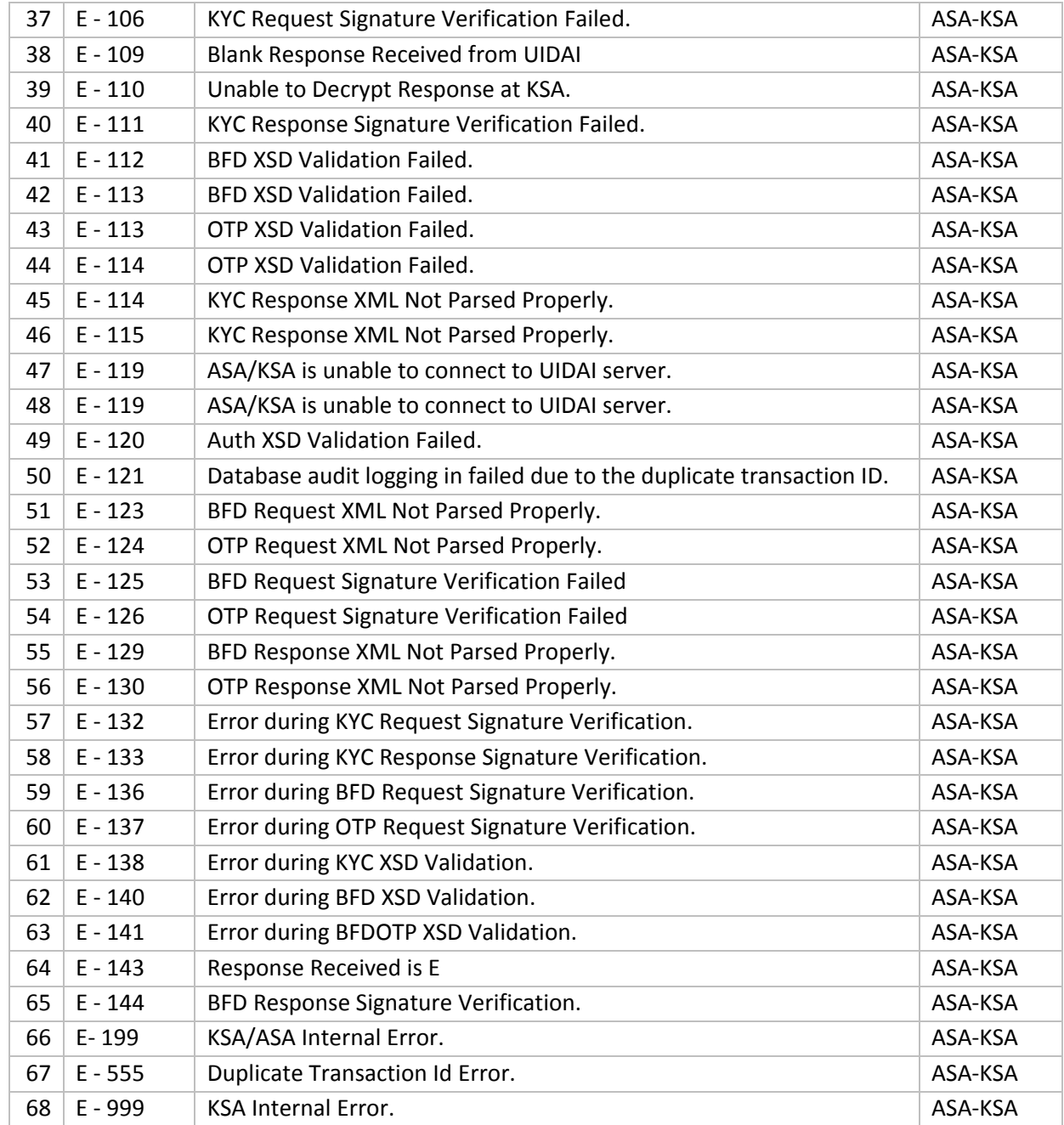

# **6. Change History**

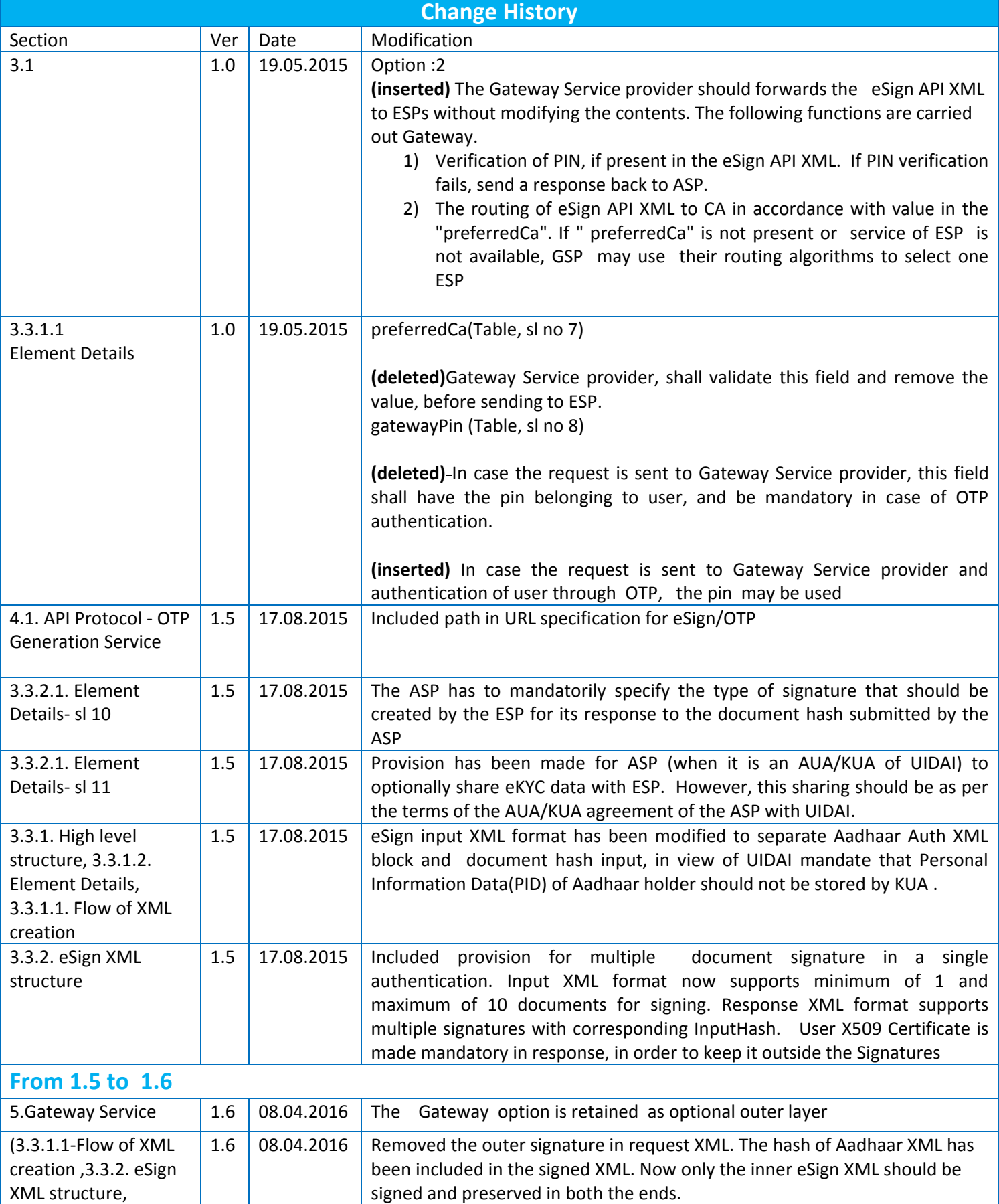

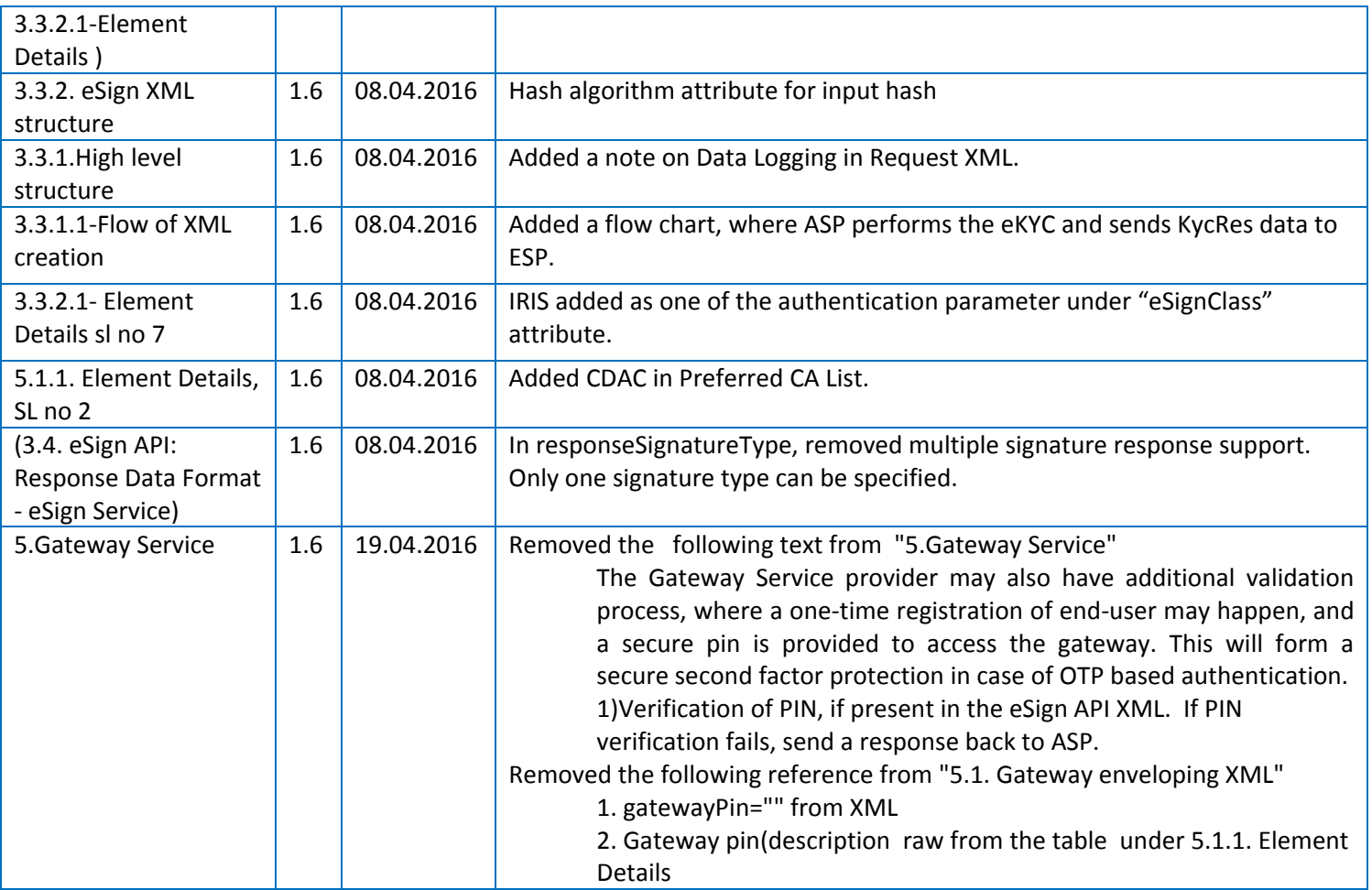